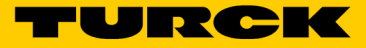

## Akcesoria Adapter programowania FDT/DTM HART IM-PROG III

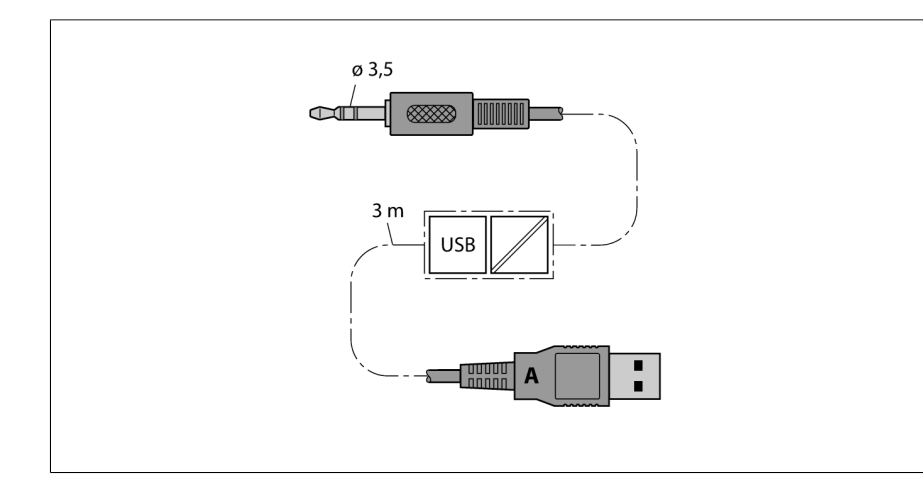

Typ IM-PROG III Nr kat. 7525111

Stopień ochrony IP20 Temperatura pracy 0...+50 °C Wymiary 84.5 x 21 x 12.5 mm

Waga 100 g

- Adapter programujący FDT/DTM HART
- Podłączenie do urządzenia w celu jego konfiguracji za pomocą 3,5 mm wtyku typu "jack"
- Złącze USB (A) do podłączenia do FDT/ DTM PC
- Zasilanie dostarczane jest z komputera PC przez port USB (A).
- Separacia galwaniczna pomiedzy parametryzowanym urządzeniem w komputerem PC
- Napięcie izolacji 500 VAC
- Wyświetlacz LED wskazujący transmisje i odbiór
- Sterowniki dla Windows XP, Windows 7 (32 i 64 bitowy) oraz Linux
- Długość przewodu ok. 3 m

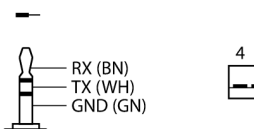

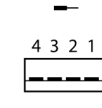

## **Zasada działania**

IM-PROG III jest adapterem programującym ze złączem USB pomocnym przy programowaniu FDT/DTM urządzeń Turck obsługujących protokół HART.

Aby przeprowadzić parametryzację urządzenia należy je połączyć z adapterem za pomocą 3,5 mm złącza typu "jack". Oprócz konwersji sygnałów IM-PROG III zapewnia - dzięki separacji galwanicznej - bezpieczne i bezpotencjałowe połączenie urządzenia parametryzowanego i komputera PC.

Adapter programujący nie jest przeznaczony do zasilania podłączonego modułu.